## Ignore libcmt.lib: errors disappeared, but still warnings and the target-message

## However, a 15 mb TRNDLL.dll file was created in the EXE folder!!

🎄 TRNExe

Descrips.dat

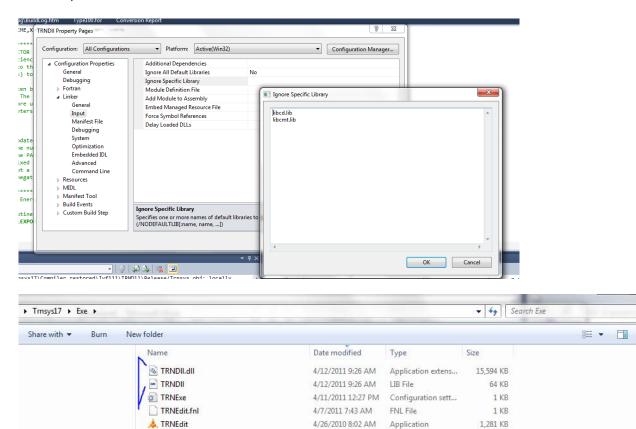

4/22/2010 10:11 PM Application

11/20/2009 5:39 PM DAT File

571 KB

1 KB